# **Camera control command list**

**VISCA,Pelco-D,Pelco-P**

**Version:1102**

**The release date:2019-03-21**

# **VISCA**

### **Instruction format**

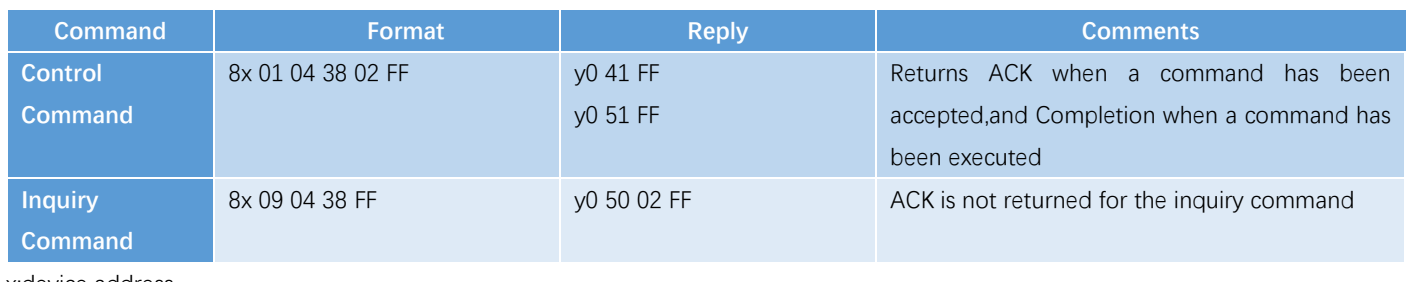

x:device address

y: device address +8

### **Reply**

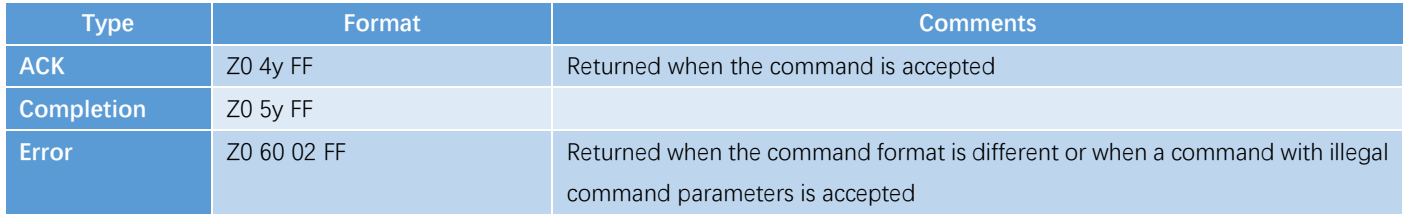

Z= device address +8

### **control command:**

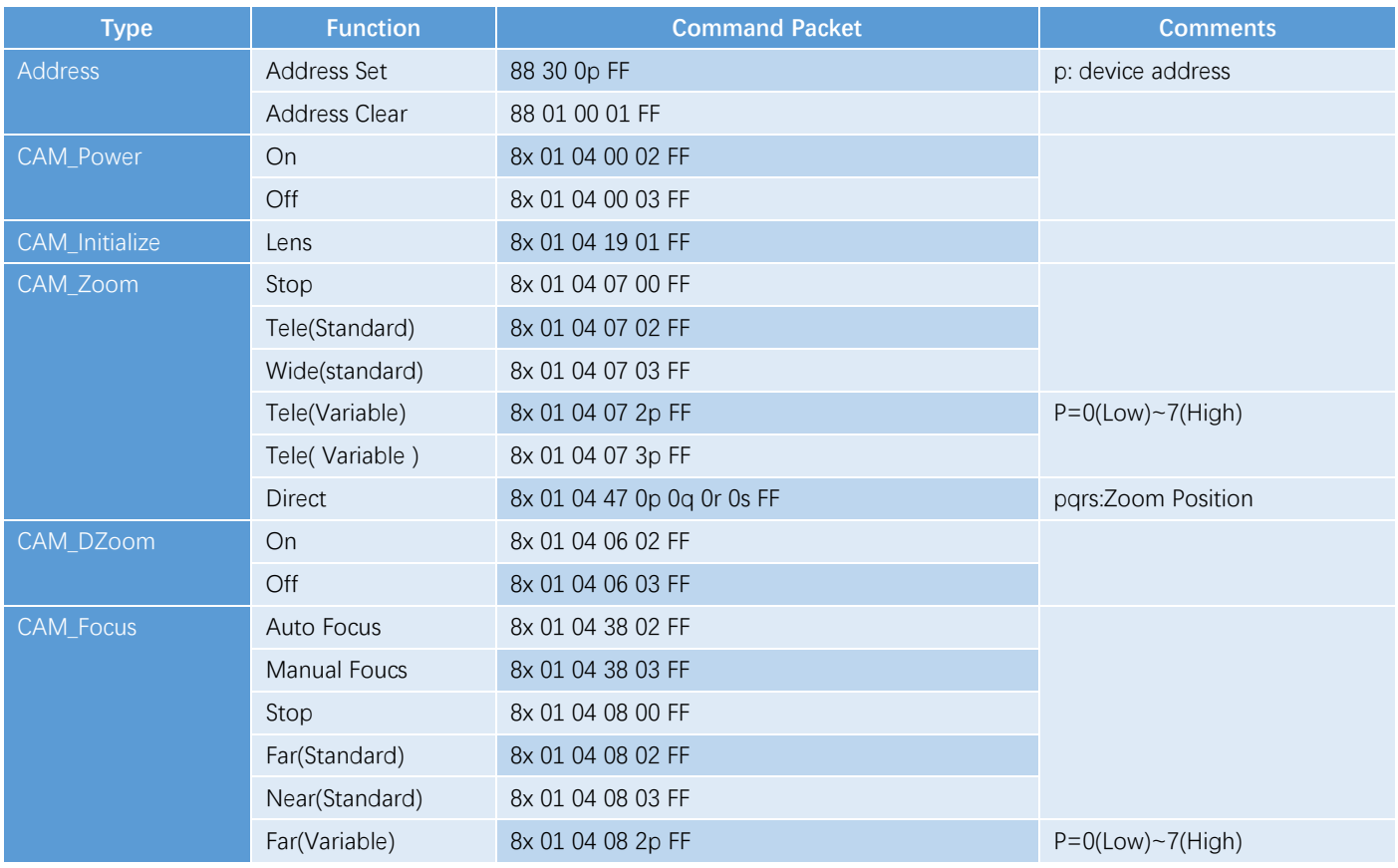

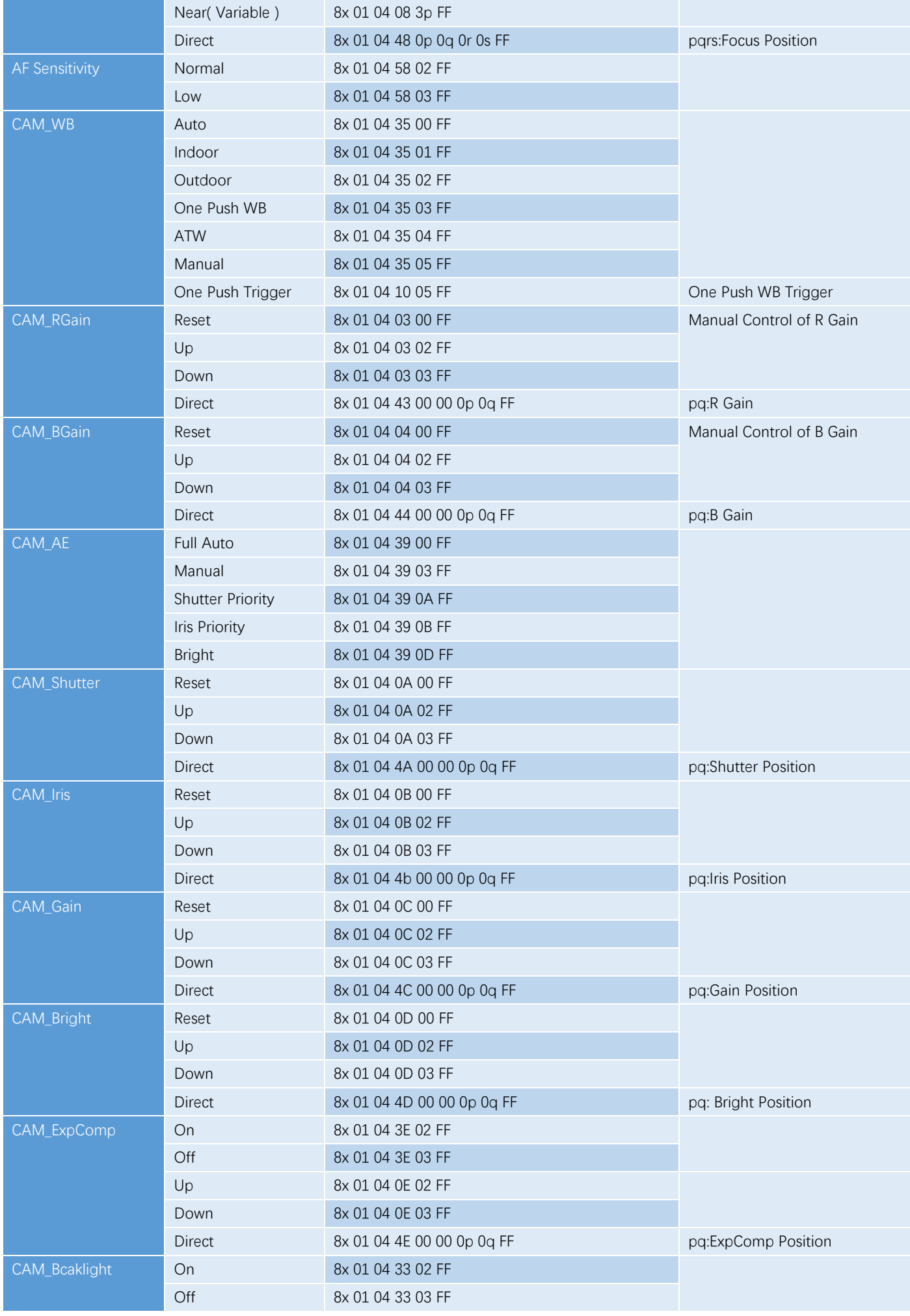

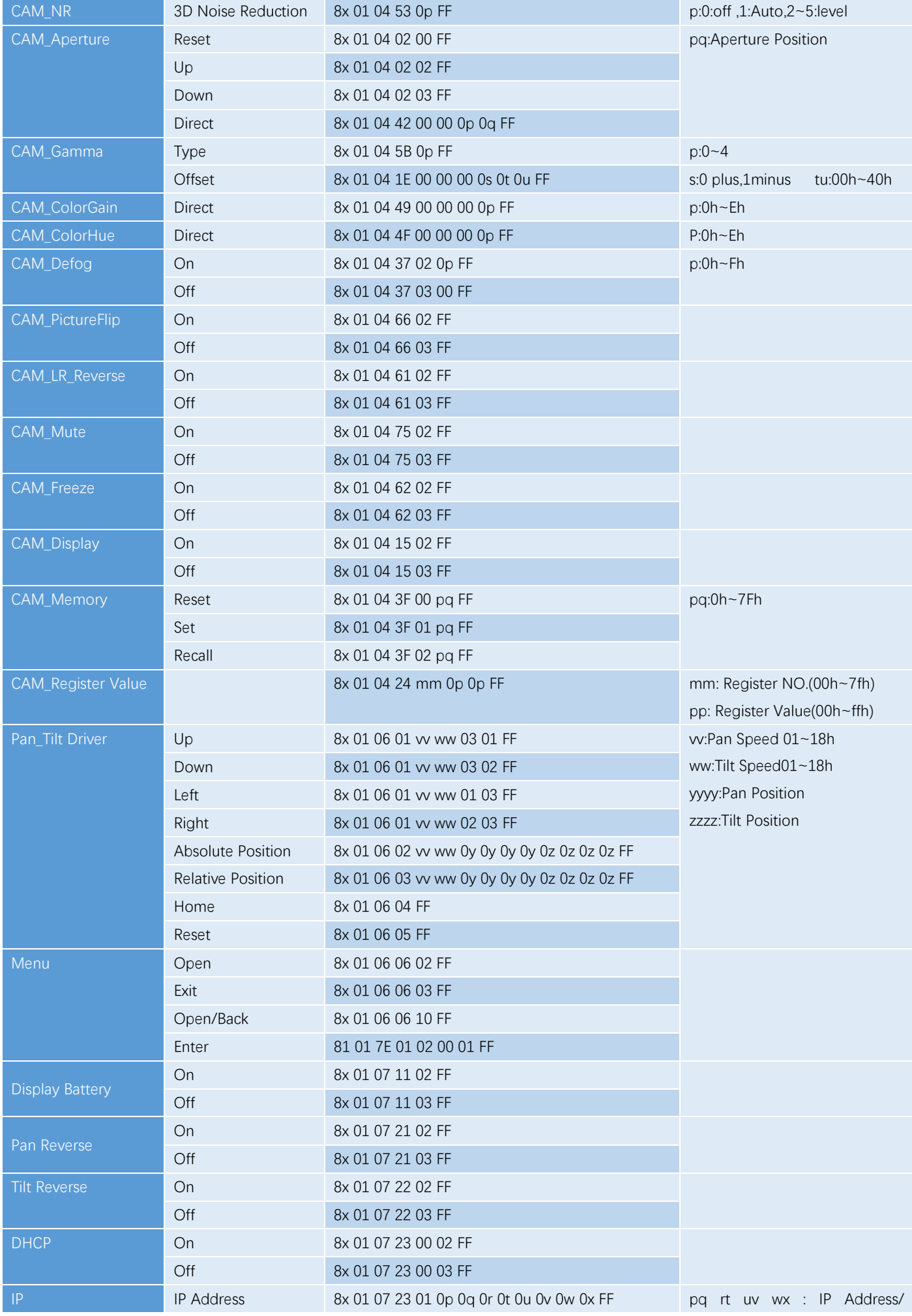

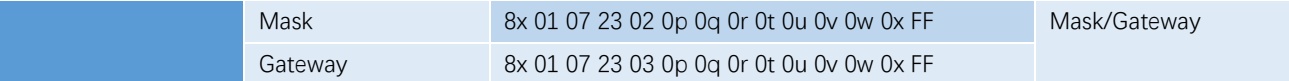

## **Inquiry Command**

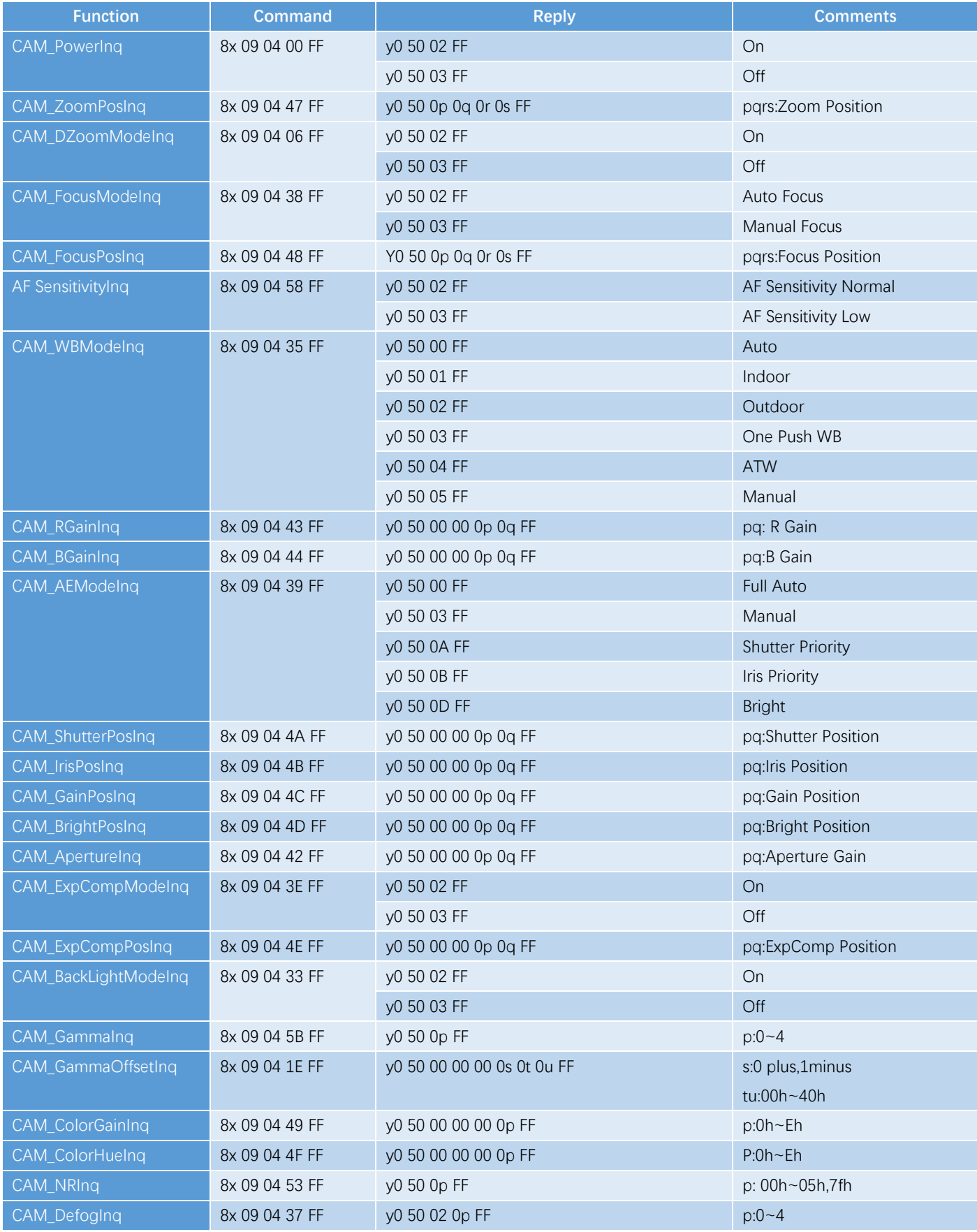

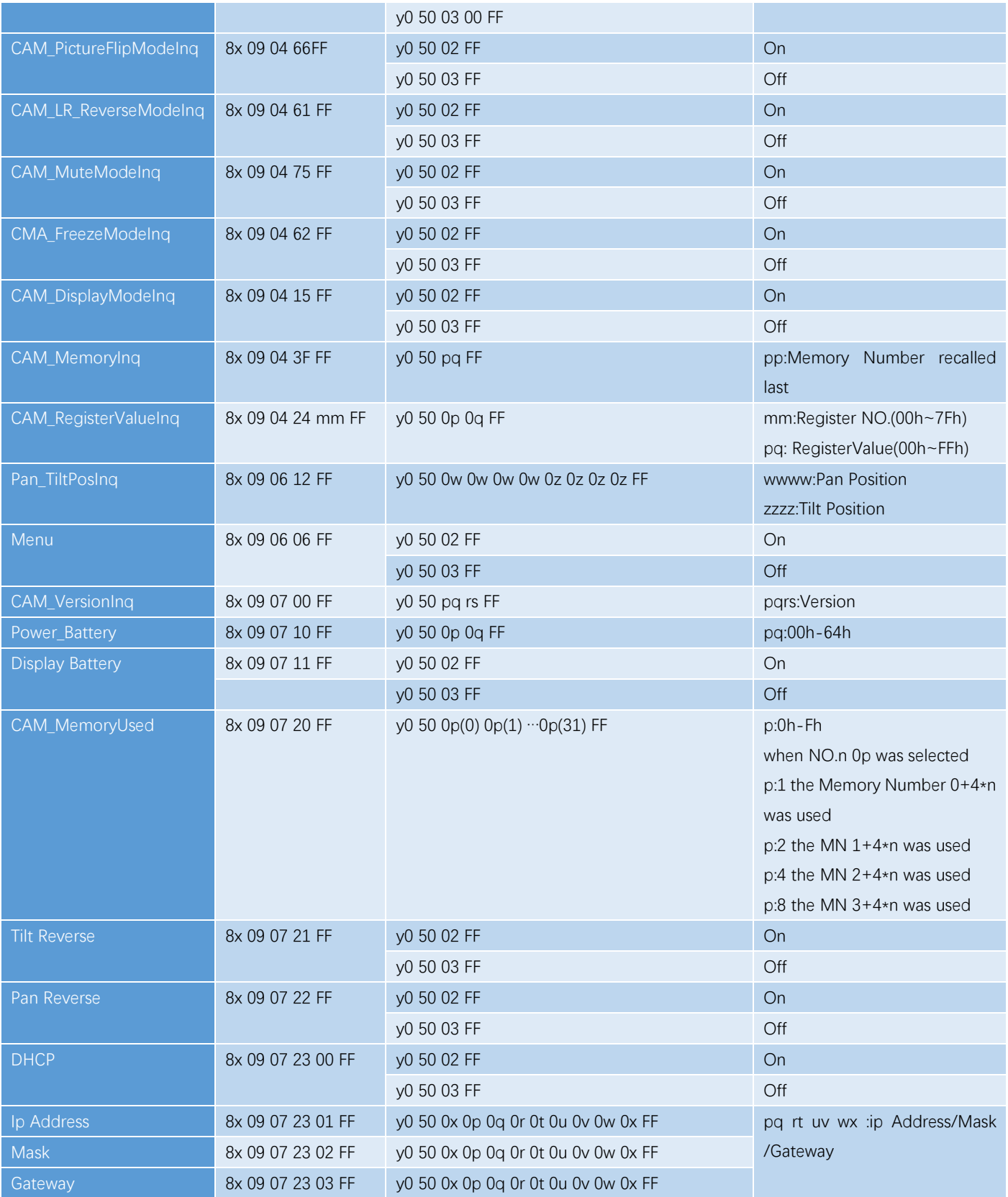

### **Appendix**

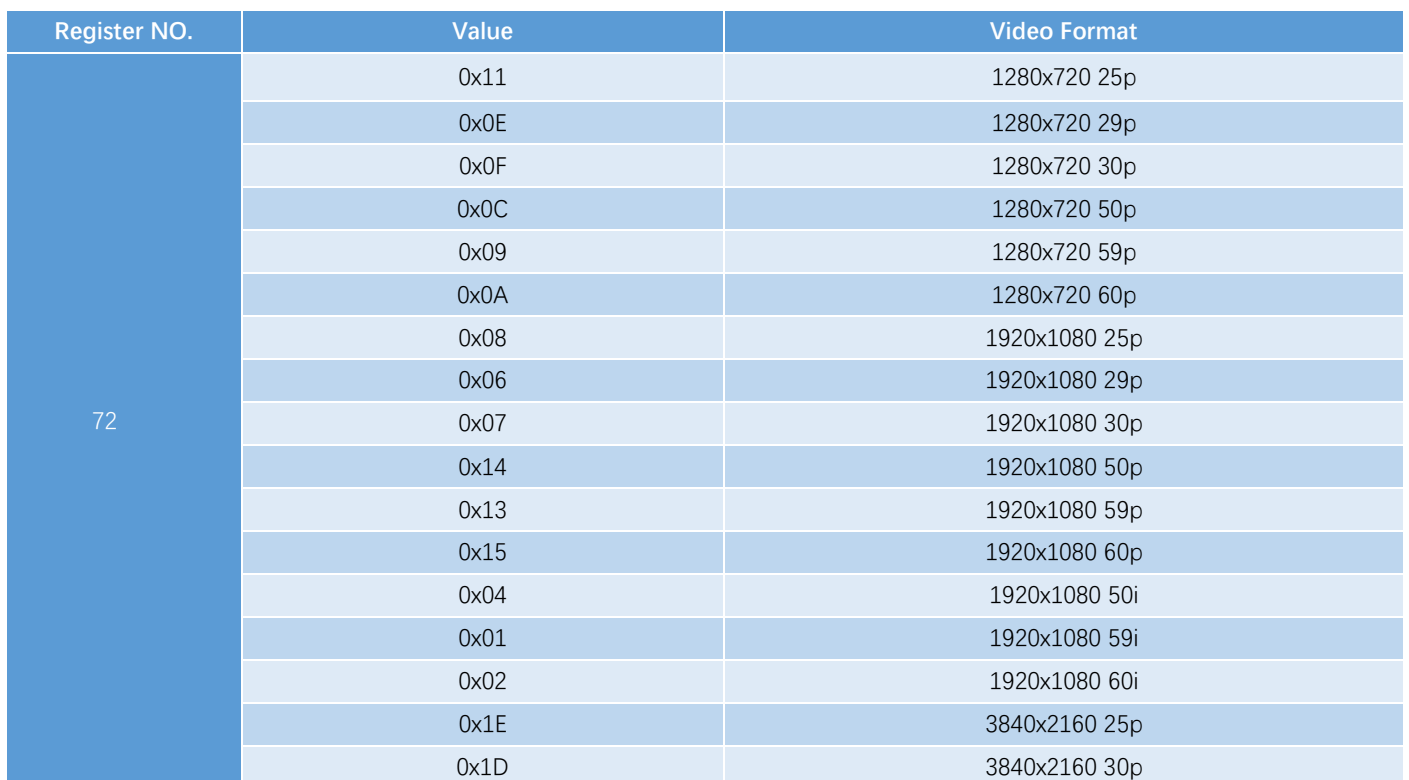

The NO.72 register is used to adjust the resolution, and the register value corresponds to the blank above, Some models only support partial resolution

# **Pelco-D**

### **Instruction format**

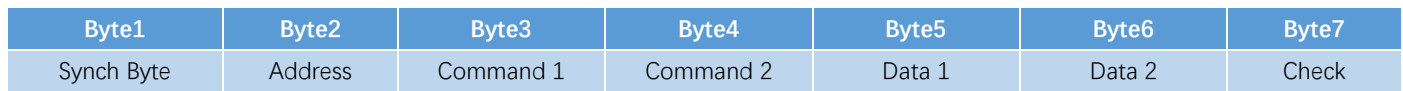

1. Synch Byte:FF

2.Address:camera logical address number, address range: 00H - FFH

3. The instruction code shows different actions

4. The data code table indicates the corresponding parameters

5.Check Code =(Byte2+Byte3+Byte4+Byte5+Byte6)/100H

#### **Control Instruction**

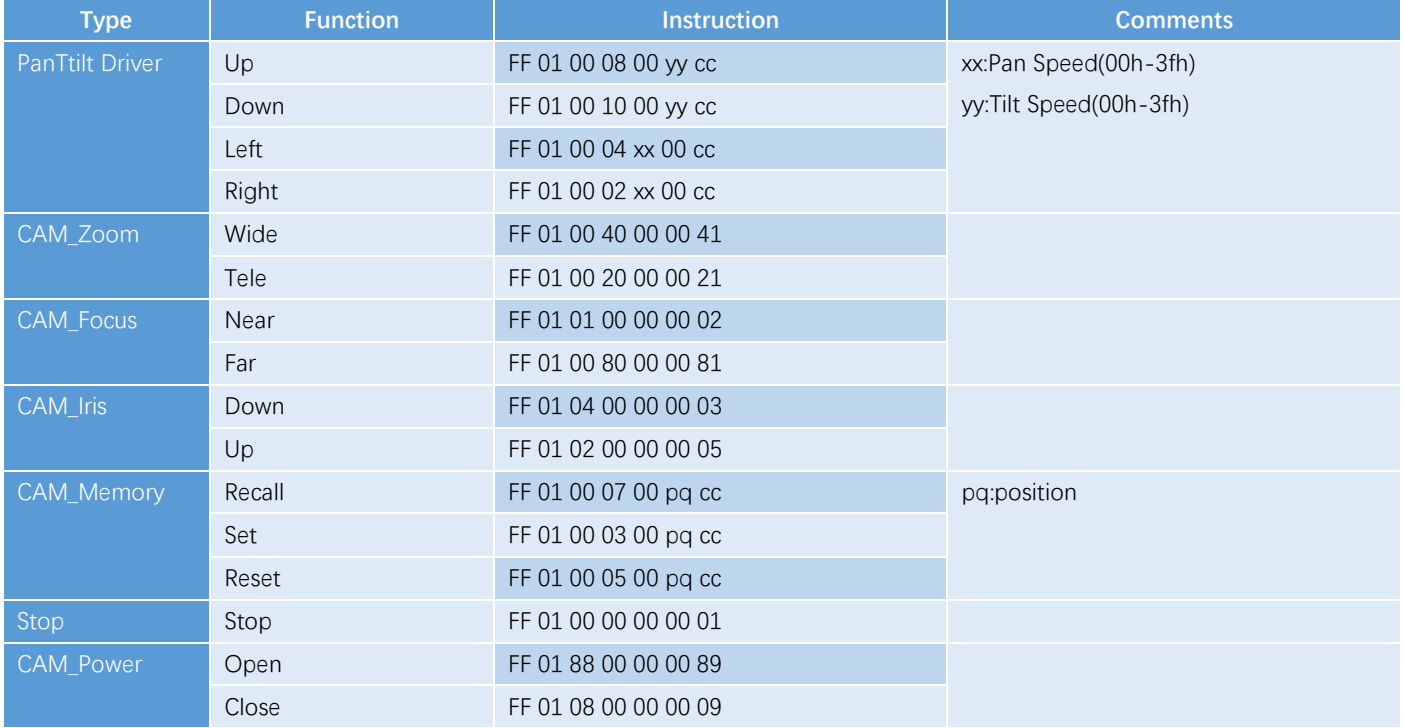

# **Pelco-P**

### **Instruction format**

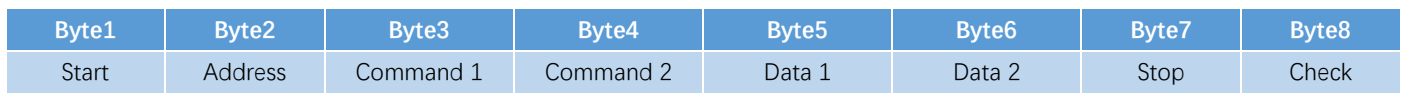

1.Start:A0

2. Address:camera logical address number, address range: 00H - 1FH

3. The instruction code shows different actions

4. The data code table indicates the corresponding parameters

5.Stop:AF

6.Check(XOR of Bytes 2~6)= Byte2 ^ Byte3 ^ Byte4 ^ Byte5 ^ Byte6

7.Byte2(Address) is the value of the device address -1.

### **Control Instruction**

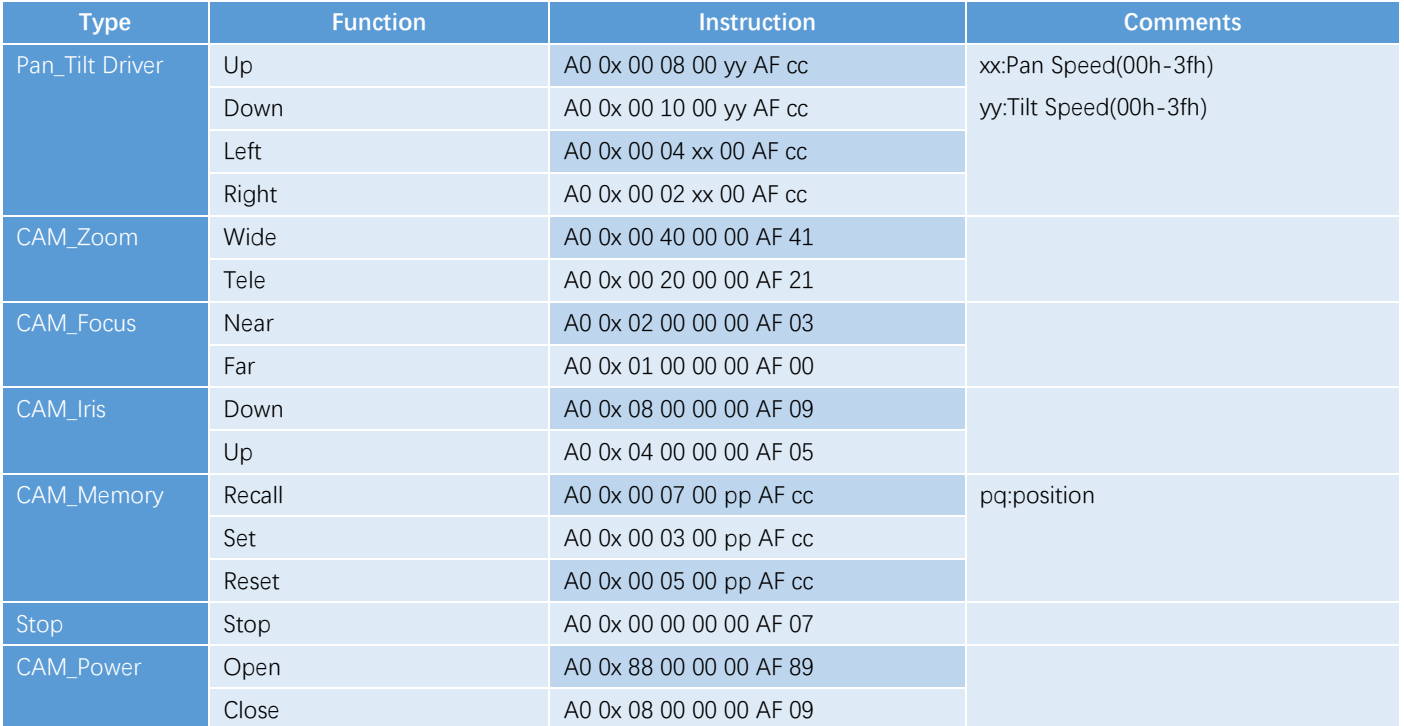

#### Such as the device address is 1,

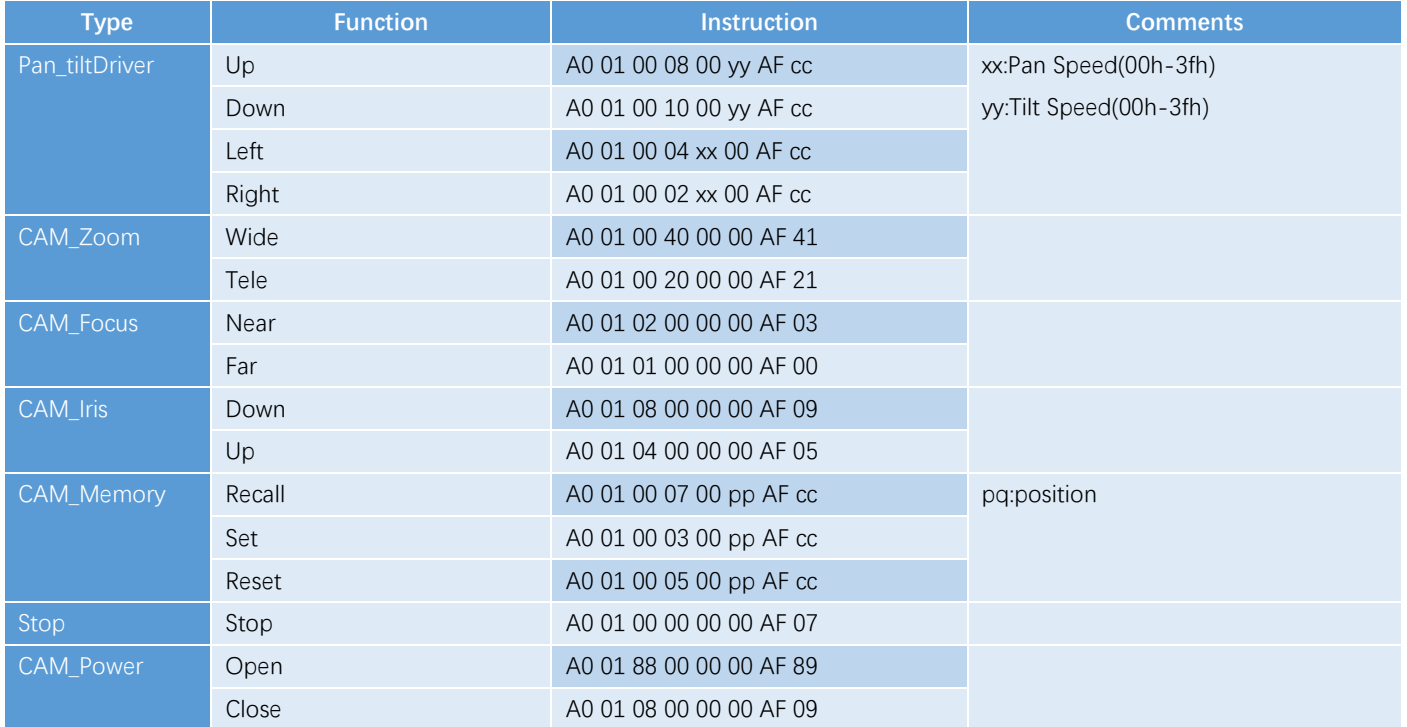